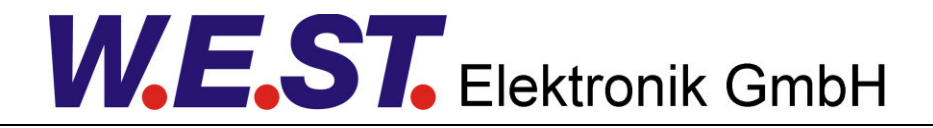

## **Documentation téchnique**

### **PAM-190-P-IO**

Fiche d'amplificateur pour valves proportionnelles avec interface IO-Link

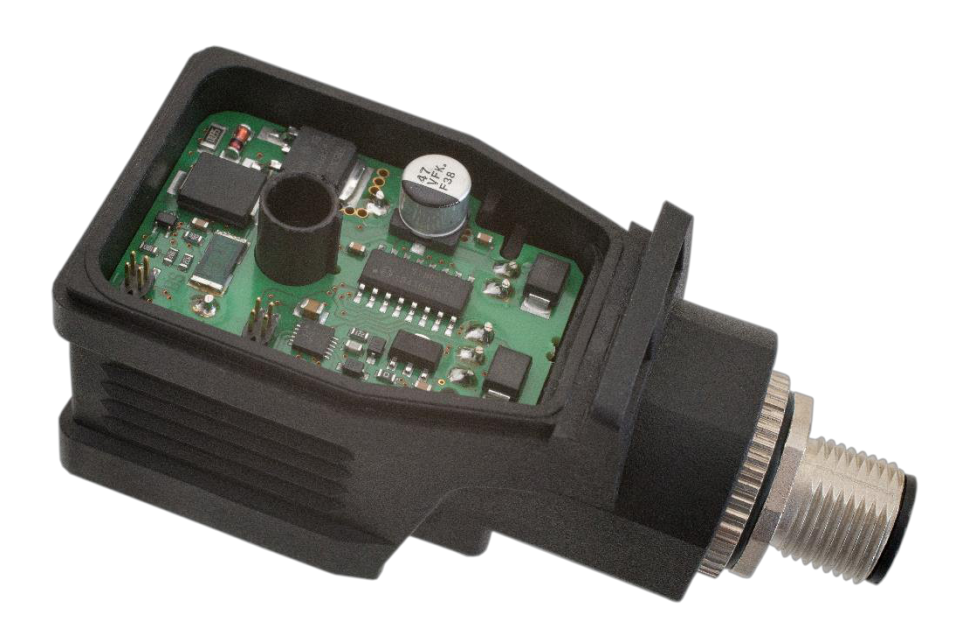

### **CONTENUS**

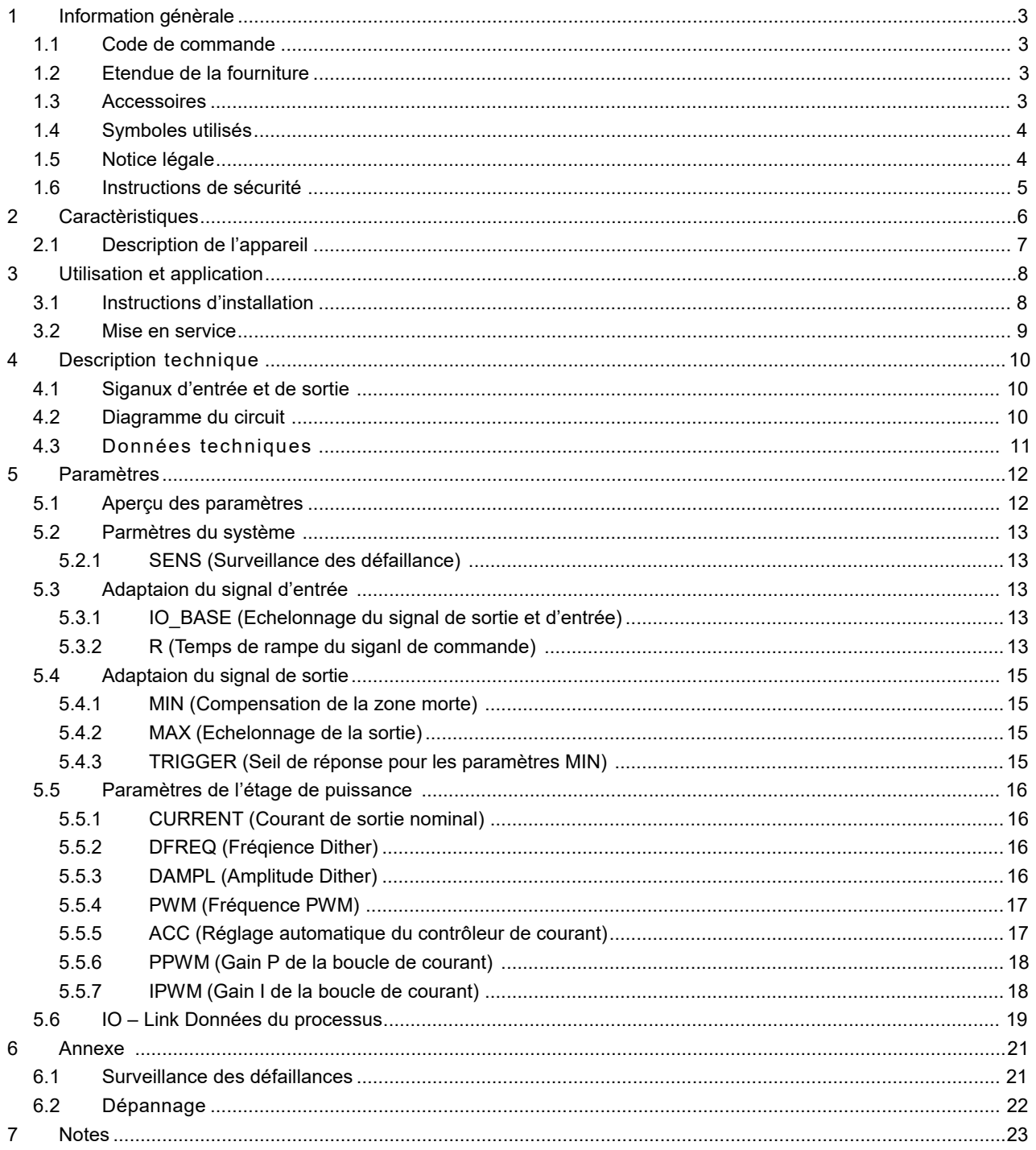

### 1 Information génèrale

## *1.1 Code de commande*

**PAM-190-P-IO** - Amplificateur de puissance pour valves proportionnelles avec interface IO - Link et connecteur M12

#### **Produits alternatifs**

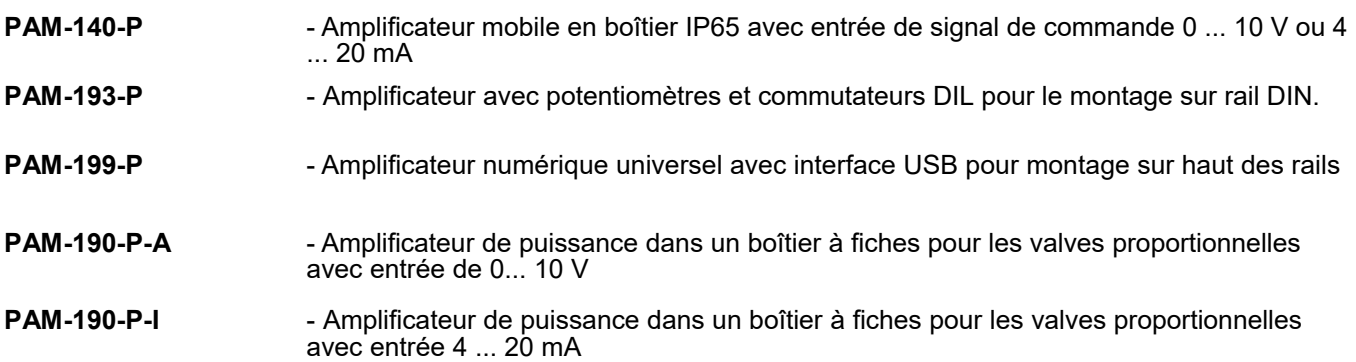

# *1.2 Étendue de la fourniture*

L'étendue de la fourniture comprend le module et les borniers qui font partie du boîtier.Le connecteur Profibus, les câbles d'interface et les autres pièces éventuellement nécessaires doivent être commandés séparément.

Cette documentation peut être téléchargée sous forme de fichier PDF à l'adresse suivante www.w-e-st.de.

### *1.3 Accessoires*

#### **SAC-5P-FS**

- Connecteur M12 à 5 broches avec câble de connexion
- **IOA-312** Adaptateur pour la connexion à un maître de classe A, y compris l'alimentation électrique.

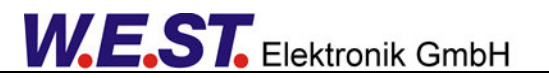

# *1.4 Symboles utilisés*

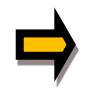

Informations générales

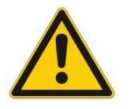

Informations relatives à la sécurité

## *1.5 Notice légale*

**W.E.St.** Elektronik GmbH

Gewerbering 31 D-41372 Niederkrüchten

Tel.: +49 (0)2163 577355-0 Fax.: +49 (0)2163 577355-11

Home page: www.w-e-st.de EMAIL: contact@w-e-st.de

Date: 10.12.2020

Les données et caractéristiques décrites dans le présent document servent uniquement à décrire le produit. L'utilisateur est tenu d'évaluer ces données et de vérifier l'adéquation à l'application particulière. L'aptitude générale ne peut être déduite de ce document. Nous nous réservons le droit d'apporter des modifications techniques en raison du développement ultérieur du produit décrit dans ce manuel. Les informations techniques et les dimensions sont sans engagement. Aucune réclamation ne peut être faite sur cette base.

Ce document est protégé par le droit d'auteur.

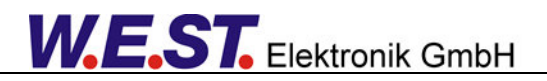

# *1.6 Consignes de sécurité*

Veuillez lire attentivement ce document et les consignes de sécurité. Ce document aidera à définir le domaine d'application du produit et à le mettre en service. Les documents complémentaires (WPC-300 pour le logiciel de mise en route) et les connaissances de l'application doivent être pris en compte ou être disponibles. Les réglementations et lois générales (selon le pays : par exemple, la prévention des accidents et la protection de l'environnement) doivent être respectées.

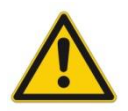

Ces modules sont conçus pour des applications hydrauliques dans des circuits de commande en boucle ouverte ou fermée.

Les mouvements incontrôlés peuvent être causés par des défauts du dispositif (dans le module hydraulique ou les composants), des erreurs d'application et des défauts électriques. Les travaux sur l'entraînement ou l'électronique doivent être effectués uniquement lorsque l'équipement est hors tension et non sous pression.

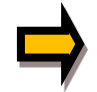

Ce manuel décrit les fonctions et les connexions électriques de cet ensemble électronique. Tous les documents techniques relatifs au système doivent être respectés lors de la mise en service.

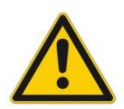

Cet appareil ne doit être raccordé et mis en service que par un personnel spécialisé et formé. Le manuel d'instructions doit être lu avec attention. Les instructions d'installation et les instructions de mise en service doivent être respectées. Les droits à la garantie et à la responsabilité sont annulés si les instructions ne sont pas respectées et/ou en cas d'installation incorrecte ou d'utilisation inappropriée.

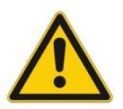

#### **ATTENTION!**

Tous les modules électroniques sont fabriqués avec une grande qualité. Des dysfonctionnements dus à la défaillance de composants ne peuvent toutefois pas être exclus. Il en va de même pour le logiciel, malgré des tests approfondis. Si ces appareils sont utilisés dans des applications liées à la sécurité, des mesures externes appropriées doivent être prises pour garantir la sécurité nécessaire. Il en va de même pour les défauts qui affectent la sécurité. Aucune responsabilité ne peut être assumée pour d'éventuels dommages.

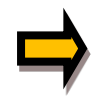

#### **Instructions supplémentaires**

- Le module ne peut être utilisé que dans le respect des réglementations nationales en matière de CEM. Il est de la responsabilité de l'utilisateur de respecter ces réglementations.
- L'appareil est uniquement destiné à être utilisé dans le secteur commercial.
- Lorsqu'il n'est pas utilisé, le module doit être protégé contre les effets des intempéries, de la contamination et des dommages mécaniques.
- Le module ne doit pas être utilisé dans un environnement explosif.
- Pour assurer un refroidissement adéquat, les fentes de ventilation ne doivent pas être couvertes.
- L'appareil doit être mis au rebut conformément aux dispositions légales nationales.

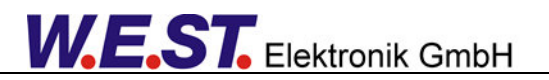

## 2 Caractéristiques

CeT amplificateur est utilisé pour commander des vannes proportionnelles avec un seul solénoïde. La solution compacte et peu coûteuse sera montée directement sur le solénoïde.

L'appareil est prévu pour le contrôle et le paramétrage via I/O-Link et a un port de classe B. Le courant de sortie est contrôlé en boucle fermée et donc indépendant de la tension d'alimentation et d'une résistance variable du solénoïde.

Grâce au paramétrage libre de la fiche de l'amplificateur, toutes les valves proportionnelles typiques des différents fabricants peuvent être adaptées de manière optimale.

**Applications typiques:**Contrôle des solénoïdes des vannes d'étranglement ou de pression proportionnelles et pour le contrôle du courant dans les charges inductives générales.

# **Caractéristiques**

.

- **Amplificateur de puissance pour valves proportionnelles monté dans un boîtier à fiches DIN EN 175 301-803-A**
- **Port I/O Link Classe B, avec isolation galvanique interne de la source d'alimentation auxiliaire**
- **Conforme à la spécification V1. 1, débit de données COM3 = 230,4 kBaud**
- **Réglages reproductibles numériquement Utilisable également comme amplificateur**
- **Soft-Switch (mise en marche et arrêt progressifs)**
- **Connecteur M12 Paramétrage via I/O Link**
- **Réglage libre des rampes, MIN et MAX, DITHER (fréquence, amplitude) et fréquence PWM**
- **Courant de sortie jusqu'à 2,5 A, paramétrable Adaptable à toutes les vannes proportionnelles standard**

## *2.1 Description du dipositif*

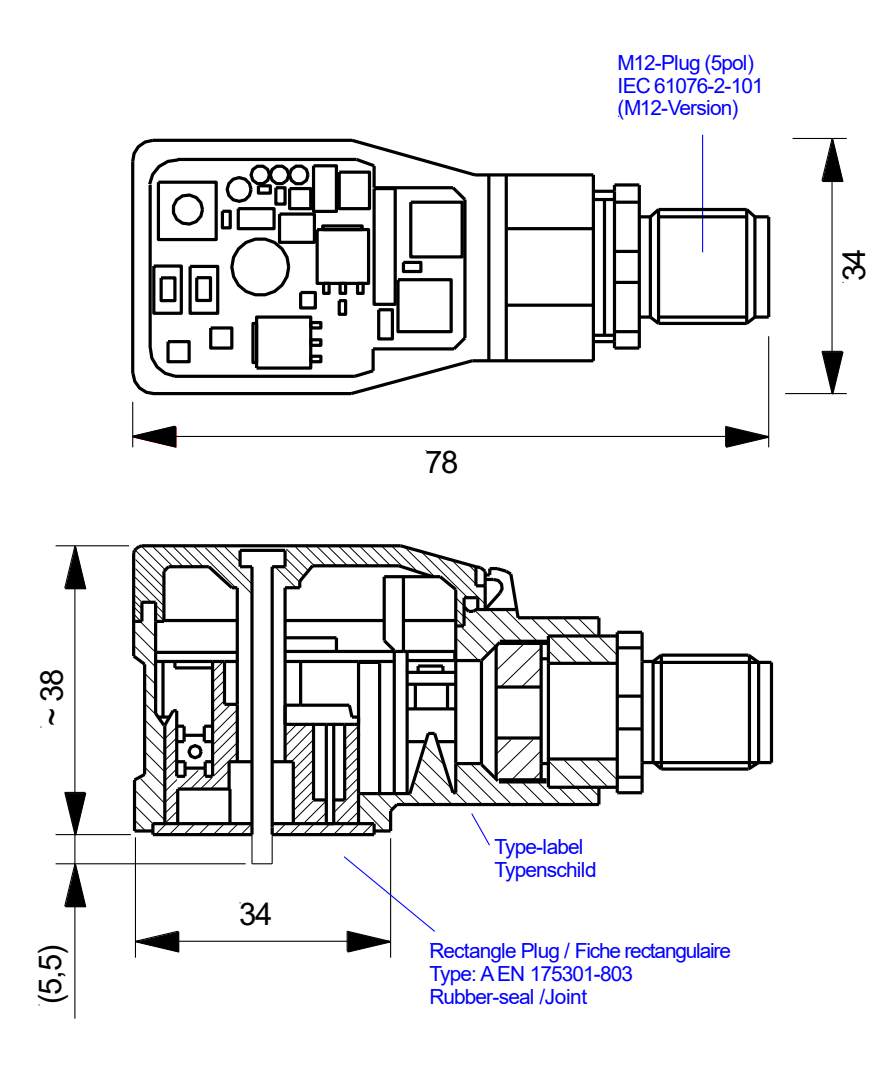

**Affectation des broches Classe de port B (vue en plan du côté du dispositif) :**

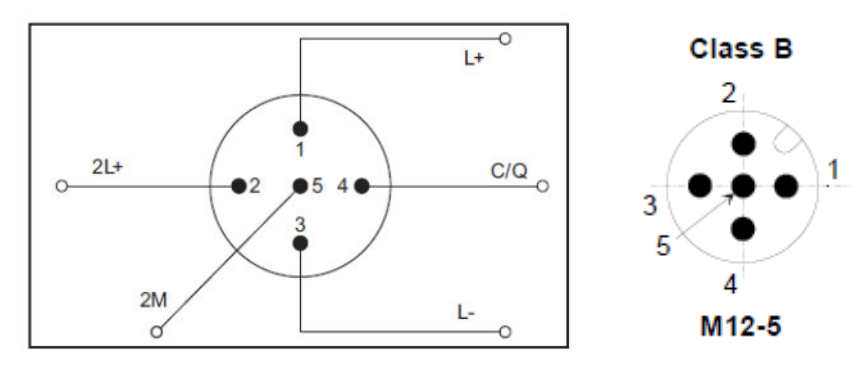

### 3 Utilisation et application

## *3.1 Instructions d'installation*

- � Tous les câbles qui mènent à l'extérieur doivent être blindés ; un blindage complet est requis. Il est également nécessaire qu'aucune source d'interférence électromagnétique forte ne soit installée à proximité lors de l'utilisation de nos modules de contrôle et de régulation.
- � L'équipement doit être installé et câblé conformément à la documentation en tenant compte des principes de la CEM. Si d'autres consommateurs fonctionnent avec la même alimentation électrique, il est recommandé d'utiliser un schéma de câblage en étoile avec mise à la terre. Les points suivants doivent être respectés lors du câblage :
- � Tous les câbles doivent être blindés s'il y a des sources d'interférences puissantes (convertisseurs de fréquence, contacteurs de puissance) et des longueurs de câble > 3m. Des ferrites SMD peu coûteuses peuvent être utilisées en cas de rayonnement haute fréquence.
- � Le blindage doit être raccordé à PE (borne PE) aussi près que possible de l'équipement. Les exigences locales en matière de blindage doivent être prises en compte dans tous les cas. Le blindage doit être raccordé aux deux extrémités. Une liaison équipotentielle doit être prévue lorsqu'il existe des différences entre les composants électriques connectés.

� Pour les grandes longueurs de câble (>10 m), les diamètres et les mesures de blindage doivent être vérifiés par des spécialistes (par exemple, pour d'éventuelles interférences, sources de bruit et chutes de tension).

- Il faut prévoir une connexion à faible résistance entre le PE et le rail de montage. Les interférences transitoires sont transmises de l'équipement directement au rail de montage et de là à la terre locale.
- � L'alimentation doit être fournie par une unité d'alimentation régulée (généralement un système PELV conforme à la norme IEC364-4-4, basse tension sécurisée). La faible résistance interne des alimentations régulées permet une meilleure dissipation des tensions parasites, ce qui améliore notamment la qualité du signal des capteurs à haute résolution. Les inductances commutées (relais et bobines de vannes connectés à la même alimentation) doivent toujours être dotées d'une protection appropriée contre les surtensions directement au niveau de la bobine.

## *3.2 Mise en service*

Si vous souhaitez mettre en marche l'appareil sans PLC, nous vous recommandons d'utiliser notre adaptateur IOA-312 et de lire l'AN-108. Ce document décrit la procédure basée sur un IO - Link Master, que vous pouvez faire fonctionner sur l'interface USB de votre ordinateur. De cette façon, le paramétrage et le contrôle de l'appareil sont possibles avec un minimum de composants supplémentaires.

La procédure générale de mise en service est la suivante :

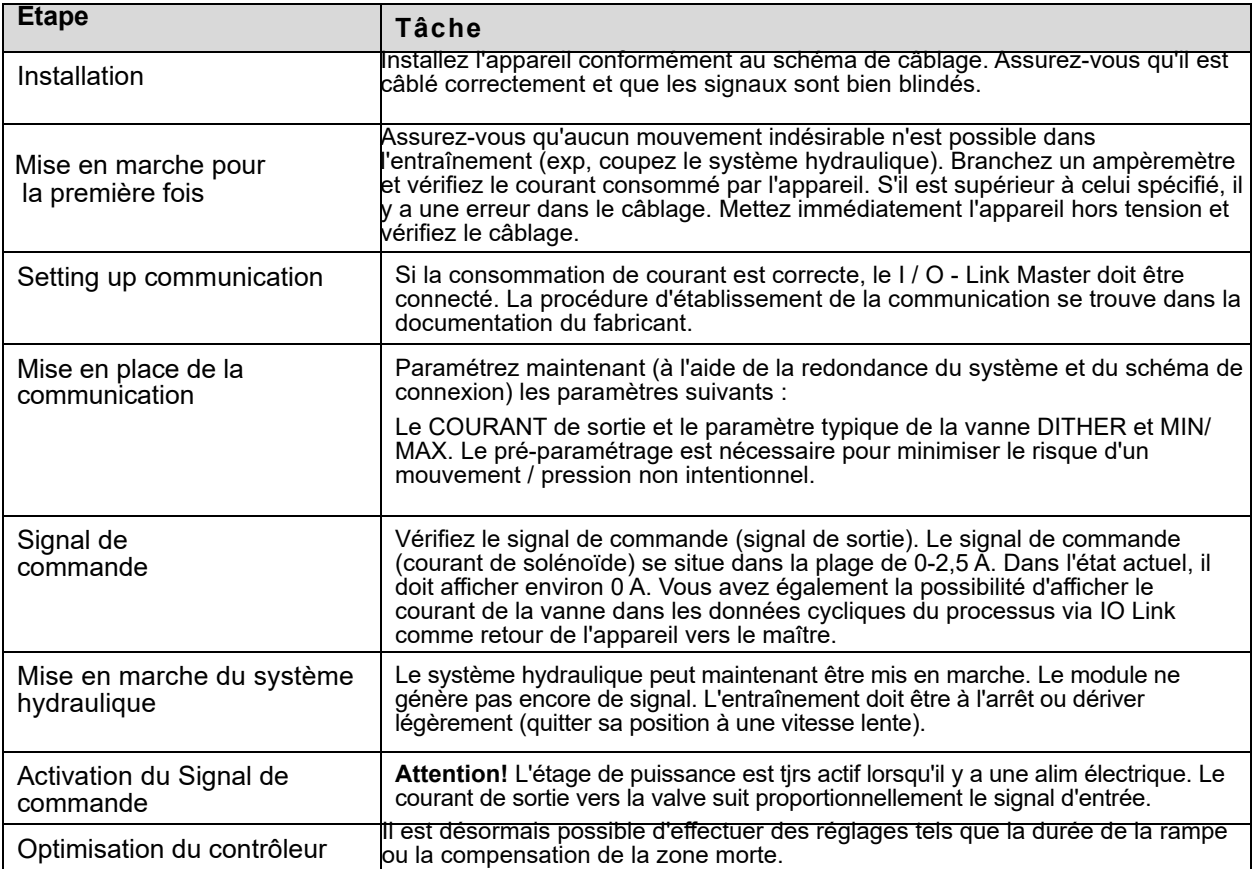

## 4 Description technique

# *4.1 Signaux d'entrée et de sortie*

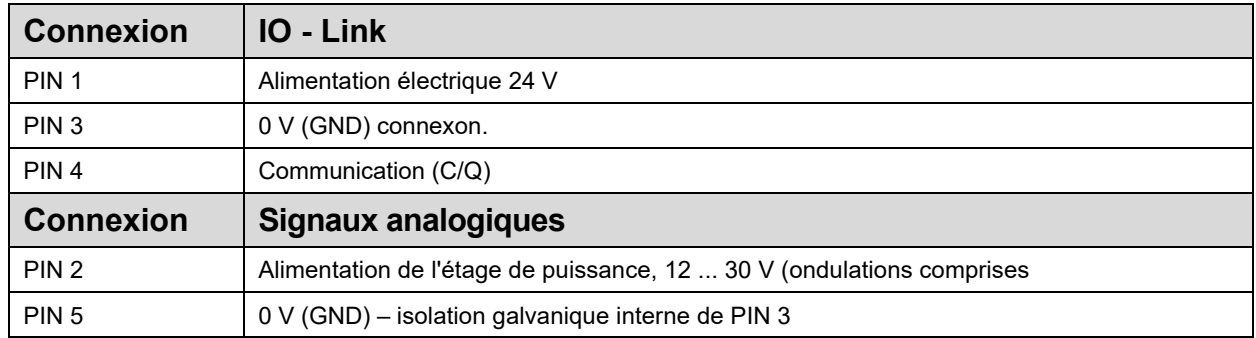

## *4.2 Schéma du circuit*

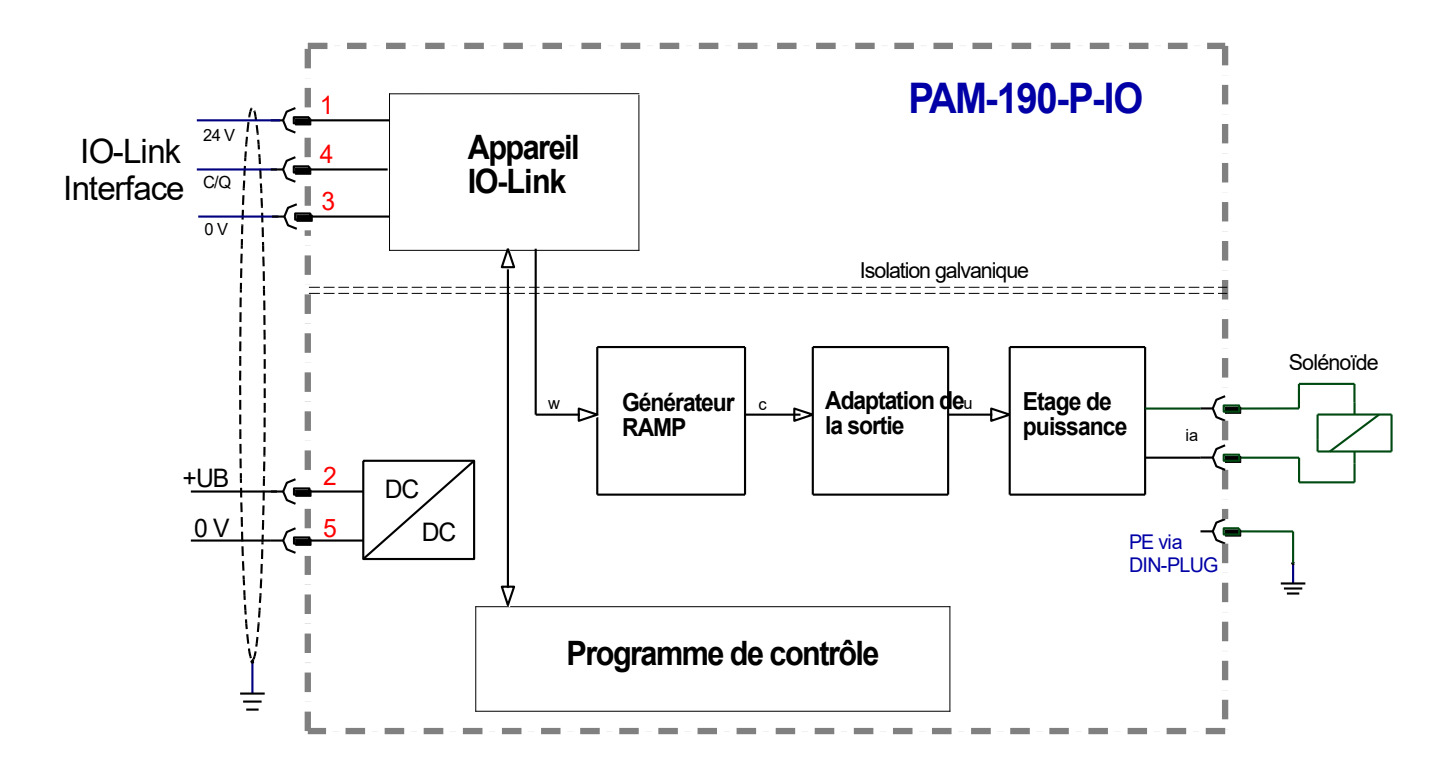

# *4.3 Données techniques*

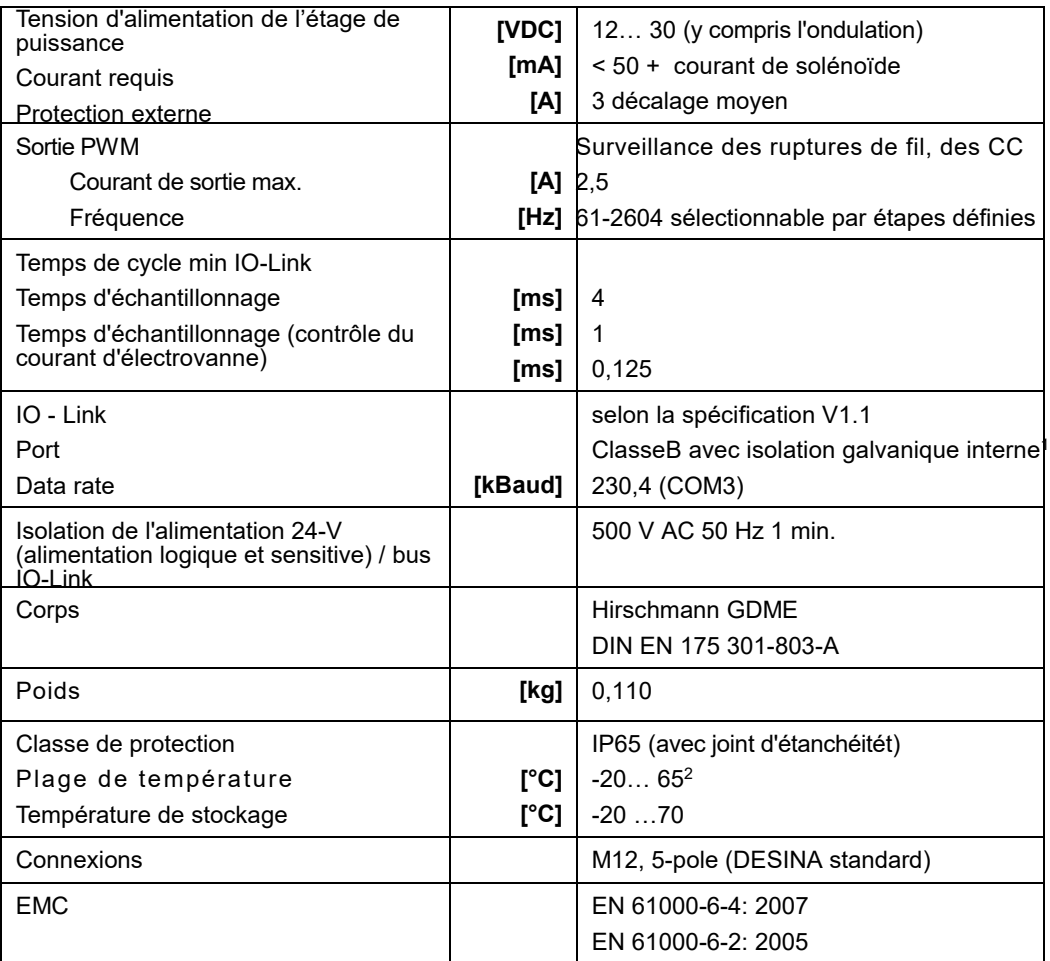

<sup>1</sup> L'isolation galvanique intégrée est requise par la spécification IO-Link. L'avantage pour l'utilisateur est qu'aucune boucle de terre ne peut se produire. De plus, la qualité de la tension d'alimentation de l'étage de sortie n'a aucune influence sur la fiabilité fonctionnelle de l'interface IO-Link.

En fonction de la structure de l'alimentation de la logique (IO - Link / PLC) et de l'étage de sortie, les connexions de masse peuvent, bien entendu, être connectées dans le système du client.

<sup>&</sup>lt;sup>2</sup> A des températures ambiantes supérieures à 30°C, des restrictions pour le courant du solénoïde doivent être prises en compte. Voir le diagramme

**W.E.ST.** Elektronik GmbH

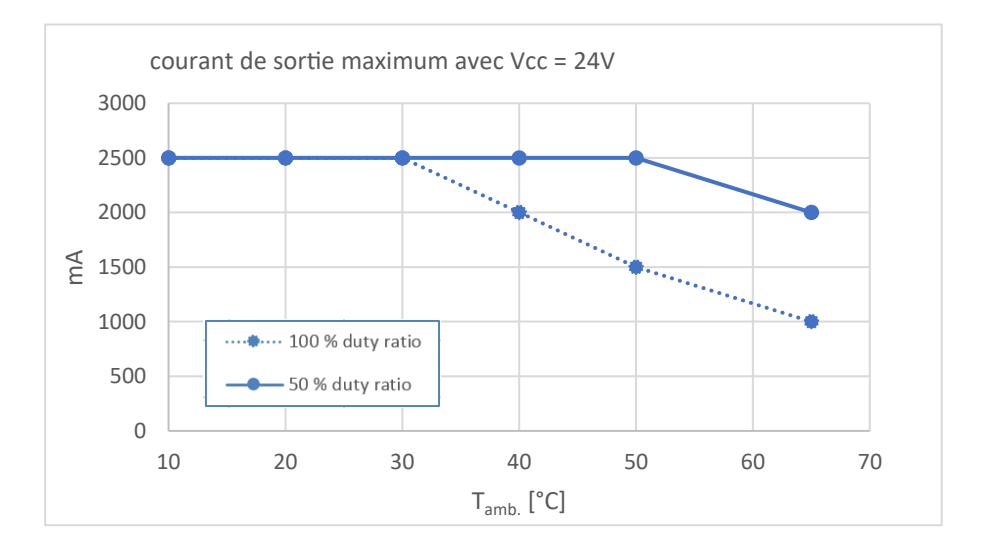

## 5 Paramètres

# *5.1 Aperçu des paramètres*

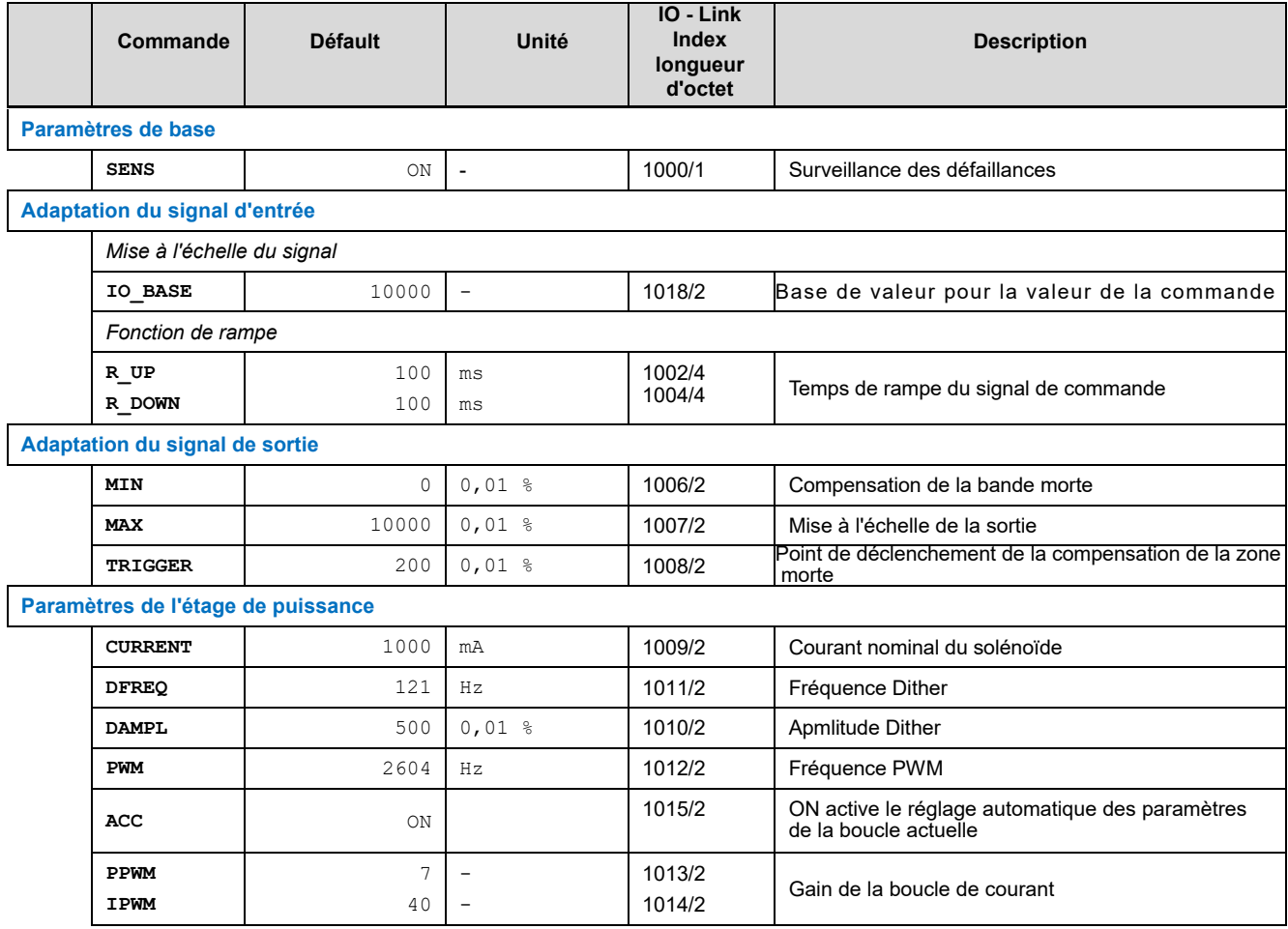

## *5.2 Paramètres du système*

### **5.2.1 SENS (surveillance des défaillances)**

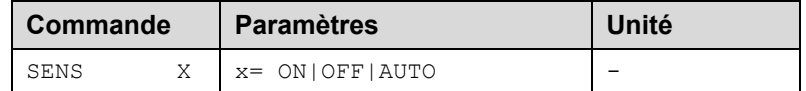

Cette commande est utilisée pour activer/désactiver les fonctions de surveillance (courant de sortie et défaillances internes) du module.

ON: Toutes les fonctions de surveillance sont actives. Les défaillances détectées peuvent être réinitialisées en désactivant l'entrée ENABLE.

Ce mode doit être utilisé en cas d'activation et de surveillance active par un PLC (signal READY).

OFF: Aucune fonction de surveillance n'est active.

AUTO: Mode de réinitialisation automatique. Toutes les fonctions de surveillance sont actives. Si la panne n'existe plus, le module reprend automatiquement son fonctionnement.

## *5.3 Adaptation du signal d'entrée*

### **5.3.1 IO\_BASE (Mise à l'échelle des signaux d'entrée et de sortie)**

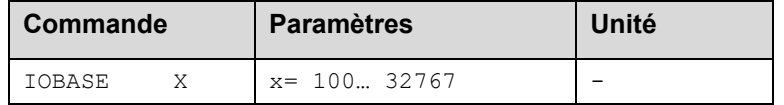

La valeur de référence pour les valeurs de commande et de retour de 100% peut être définie ici. Elle peut ainsi être adaptée au système numérique utilisé. Par exemple, une valeur de 10000 peut être choisie pour utiliser des unités de 0,01% ou 16383 pour utiliser 3FFF comme maximum.

**Exemple:** Une vanne de pression de 350 bars doit être contrôlée avec une résolution de 0,1 bar. IO\_BASE est paramétrée à 3500.

### **5.3.2 R (Temps de rampe du signal de commande)**

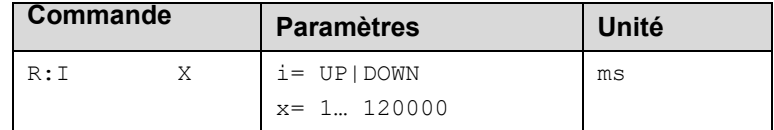

Fonction de rampe à deux quadrants.

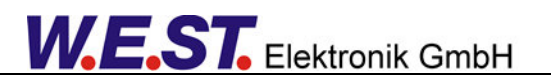

La durée de la rampe est réglée séparément pour les rampes de montée et de descente.

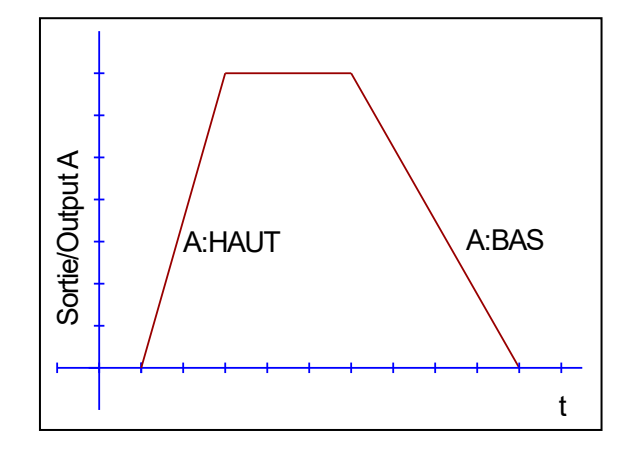

## *5.4 Adaptation du signal de sortie*

- **5.4.1 MIN (Compensation de la zone morte)**
- **5.4.2 MAX (Mise à l'échelle de la sortie)**
- **5.4.3 TRIGGER (Seuil de réponse pour le paramètre MIN)**

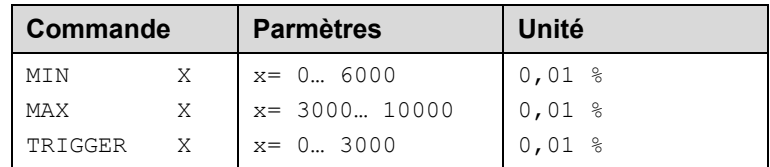

Avec cette commande, le signal de sortie est ajusté aux caractéristiques de la vanne. Avec la valeur MAX, le signal de sortie (le courant maximal de la vanne) sera défini. Avec la valeur MIN, le chevauchement (zone morte de la vanne) est compensé. Le TRIGGER permet de régler le point d'activation de la fonction MIN, ce qui permet de spécifier une plage non sensible autour du point zéro.

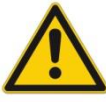

**ATTENTION**: Si la valeur MIN est trop élevée, elle influence la pression minimale, qui ne peut plus être maintenue. Dans le cas extrême, cela provoque une oscillation pour de petites valeurs d'entrée.

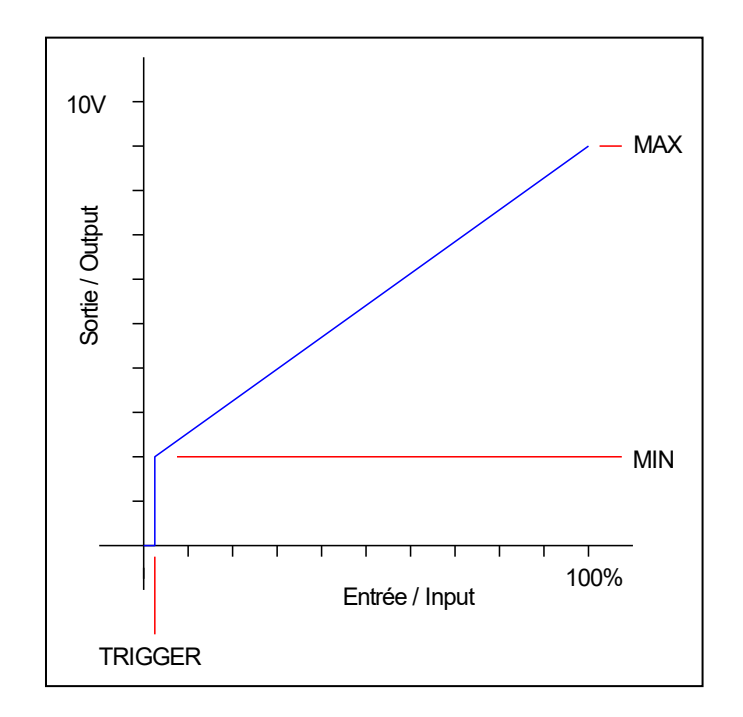

## *5.5 Paramètres de l'étage de puissance*

### **5.5.1 CURRENT (Courant de sortie nominal)**

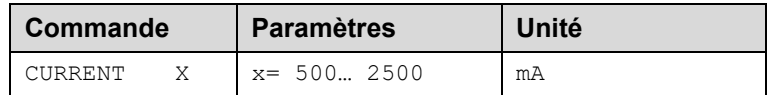

Le courant nominal du solénoïde est défini avec ce paramètre. Le Dither et également le MIN/MAX se réfèrent toujours à la plage de courant sélectionnée.

### **5.5.2 DFREQ (Fréquence Dither)**

### **5.5.3 DAMPL (Amplitude Dither)**

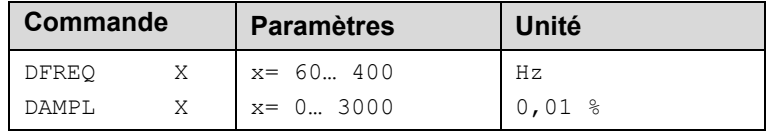

Le dither <sup>3</sup> peut être défini librement avec cette commande. Des amplitudes ou des fréquences différentes peuvent être requises en fonction de la vanne concernée. L'amplitude du dither est définie en % du courant nominal (voir : commande CURRENT). Le courant nominal du solénoïde est défini avec ce paramètre. Le Dither et également le MIN/MAX se réfèrent toujours à la plage de courant sélectionnée.

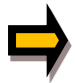

*ATTENTION: Les paramètres PPWM et IPWM influencent l'effet du réglage du dither. Ces paramètres ne doivent pas être modifiés une fois que La vibration a été optimisé. ATTENTION: Si la fréquence du PWM est inférieure à 500 Hz, l'amplitude du dither doit être fixée à zéro.*

S'il n'existe pas de données de réglage provenant du fabricant de la vanne, procédez comme suit :

Tout d'abord, l'amplitude est ajustée en fonction de l'hystérésis de la valve.

Ensuite, le réglage commence avec une faible fréquence de dither.

L'utilisateur doit l'augmenter petit à petit.

L'objectif est qu'aucune oscillation (souvent observée comme un bruit de la valve) ne soit perceptible à la fin de la procédure de réglage.

Il est également possible d'utiliser la fréquence PWM comme un dither. Dans ce cas, l'amplitude du dither doit être réglée sur zéro et une fréquence PWM relativement basse est réglée (typiquement : 60 ... 250 Hz). Là encore, aucun bruit ne doit être détectable sur le variateur après le réglage.

<sup>3</sup> Le DITHER est un signal superposé pour réduire l'hystérésis. Cette fonction est définie par l'amplitude et la fréquence. La fréquence du DITHER ne doit pas être confondue avec la fréquence PWM. Dans certaines documentations sur les vannes proportionnelles, une erreur est commise dans la définition de la fréquence du DITHER / PWM. Elle est reconnaissable à l'absence d'information sur l'amplitude du DITHER.

### **5.5.4 PWM (Fréquence PWM)**

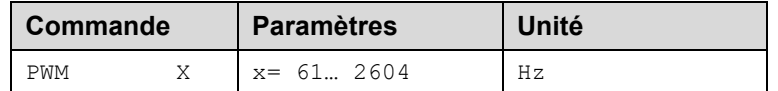

Ce paramètre est saisi en Hz. La fréquence optimale dépend de la vanne.

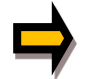

*ATTENTION: lors de l'utilisation de basses fréquences PWM, les paramètres PPWM et PPWM doivent être ajustés<sup>4</sup> . Cela se produit automatiquement si ACC = ON (voir ci-dessous).*

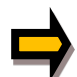

La fréquence PWM ne peut être réglée que par étapes définies. Cela signifie qu'il existe des écarts entre la fréquence spécifiée et la fréquence réelle. Le pas de fréquence le plus élevé suivant est toujours utilisé.

### **5.5.5 ACC (Réglage automatique du contrôleur actuel)**

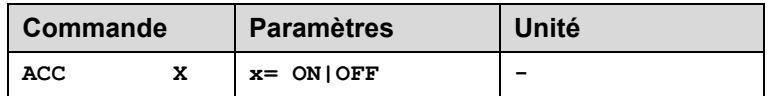

Mode de fonctionnement du régulateur de courant.

**ON**: En mode AUTOMATIQUE, les valeurs PPWM et IPWM sont calculées sur la base de la fréquence PWM.

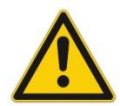

En mode ACC ON, les valeurs PPWM et IPWM ne peuvent pas être modifiées via IO - Link. L'écriture des paramètres PPWM et IPWM est signalée positivement par IO-Link, mais les paramètres sont modifiés immédiatement par la logique interne.

**OFF**: Réglage manuel.

 $^4$  En raison des temps morts plus longs aux basses fréquences PWM, la stabilité du circuit de contrôle est réduite. Les valeurs typiques sont alors : PPWM = 1 ... 3 et IPWM = 40 ... 70.

### **5.5.6 PPWM (Gain P de la boucle de courant)**

## **5.5.7 IPWM (Gain I de la boucle de courant)**

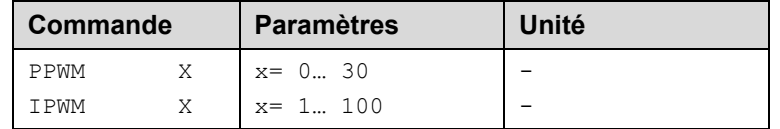

Le contrôleur de courant PI pour les solénoïdes est paramétré avec ces commandes.

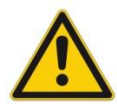

**ATTENTION**:Ces paramètres ne doivent pas être modifiés sans installations de mesure adéquates et sans expérience.

Si la fréquence PWM est < 250 Hz, la dynamique du régulateur de courant doit être diminuée.

Les valeurs typiques sont : PPWM = 1 ... 3 et IPWM = 40 ... 80.

Si la fréquence PWM est > 1000 Hz, les valeurs par défaut de PPWM = 7 et IPWM = 40 doivent être choisies.

# *5.6 Données de processus IO – LinK*

Les données de processus sont les variables qui sont échangées de manière cyclique via IO Link. La

longueur des données de processus du dispositif est de 4 octets dans les deux sens.

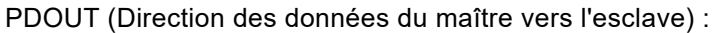

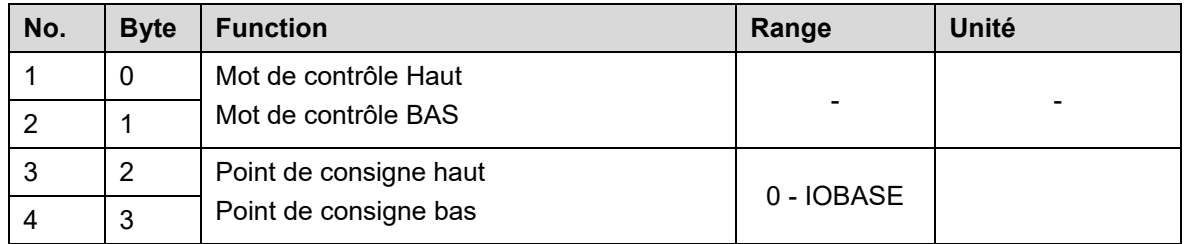

Définition du mot de contrôle :

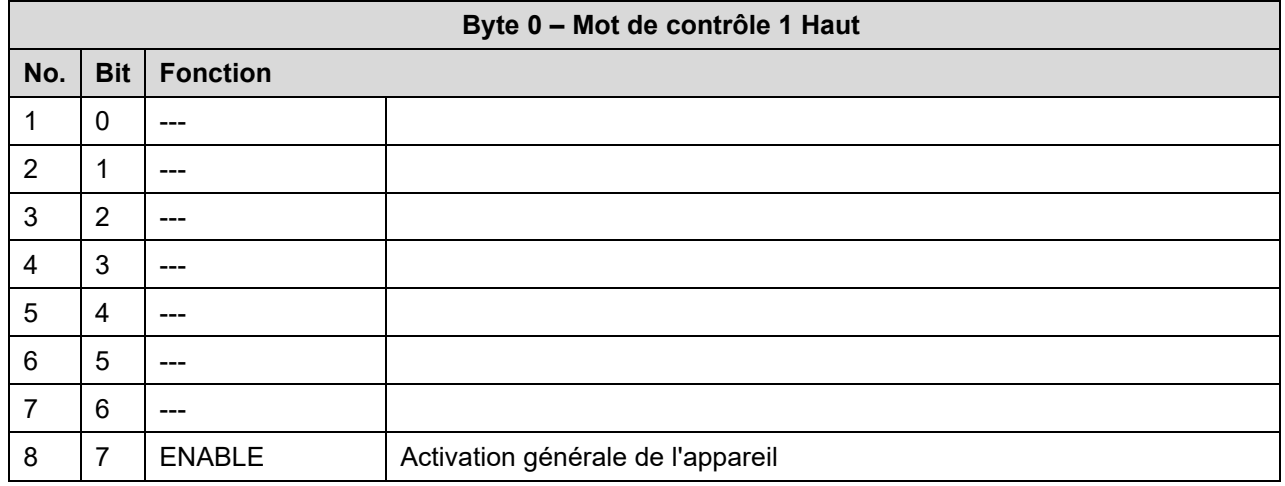

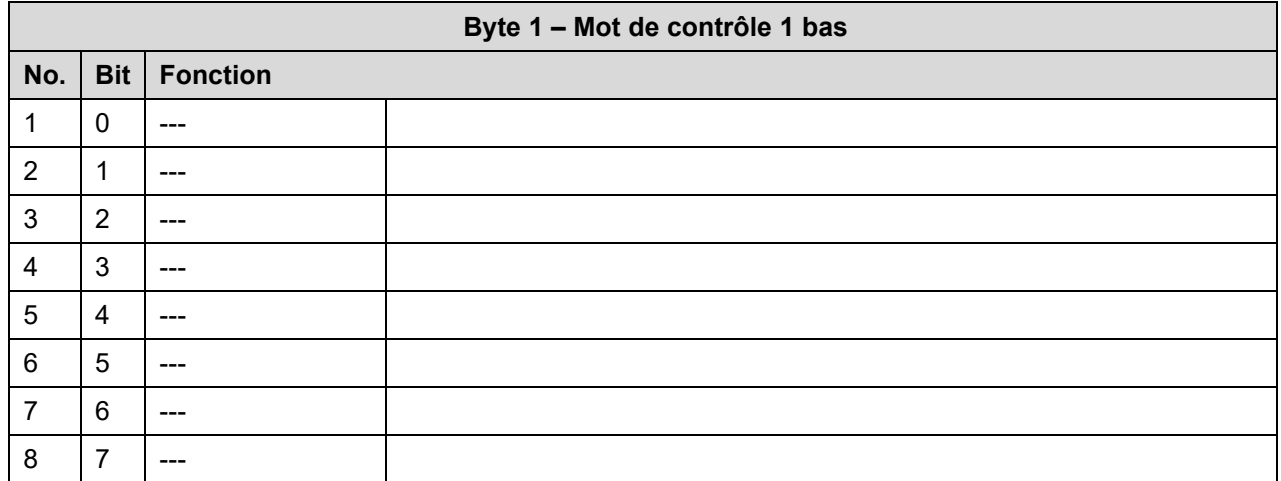

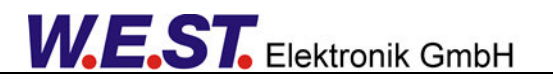

#### PDIN (Direction des données de l'esclave au maître):

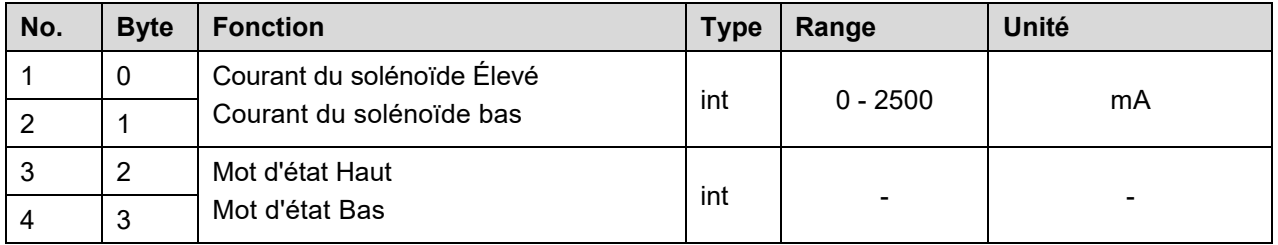

*Note:* La valeur mesurée du courant du solénoïde est filtrée en interne et le retour d'information est donc désactivé. Cependant, l'appareil réagit immédiatement aux changements de consigne.

#### Définition du mot d'état

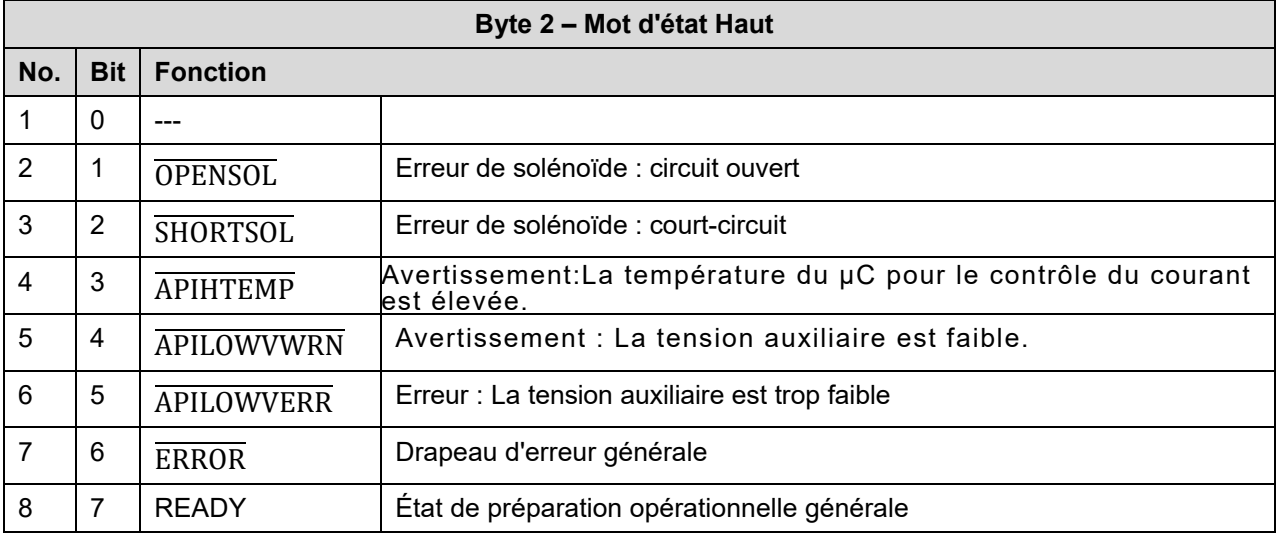

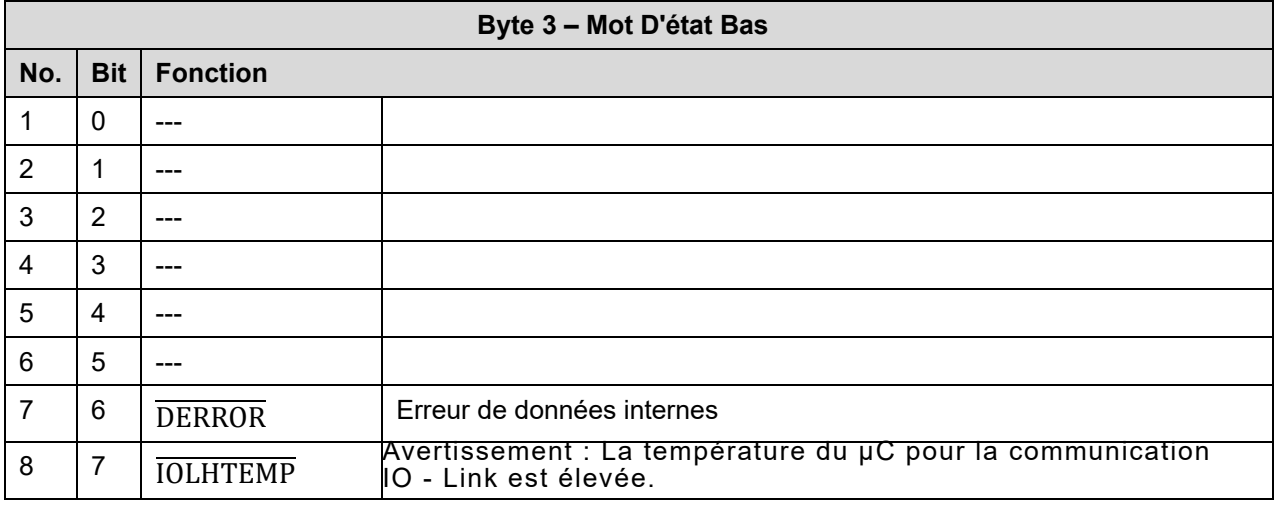

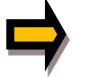

*Attention: Les indicateurs d'erreur sont inversés. L'état haut signifie "pas d'erreur".*

## 6 Annexe

## *6.1 Surveillance des défaillances*

Les sources d'erreur possibles suivantes sont surveillées en permanence :

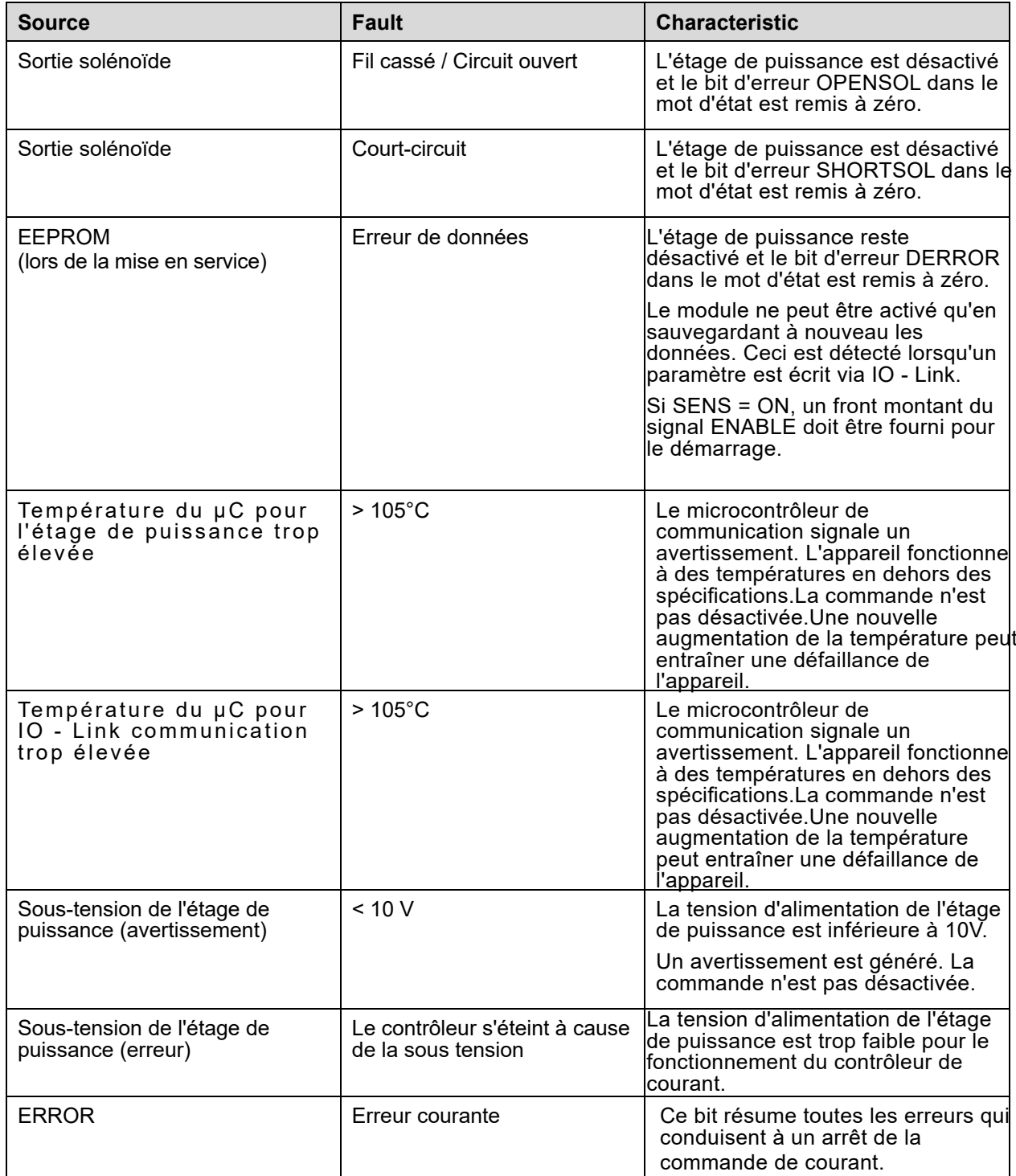

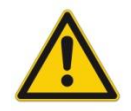

En cas d'erreur de l'EEPROM, les paramètres sont réglés sur les valeurs par défaut. Les réglages de l'utilisateur sont perdus.

Il est recommandé de sauvegarder les réglages des paramètres également dans le maître.

## *6.2 Dépannage*

Il est supposé que le dispositif est dans un état opérationnel et qu'il y a une communication entre le module et le maître IO - Link. En outre, le paramétrage de la commande de la vanne a été établi à l'aide des fiches techniques de la vanne.

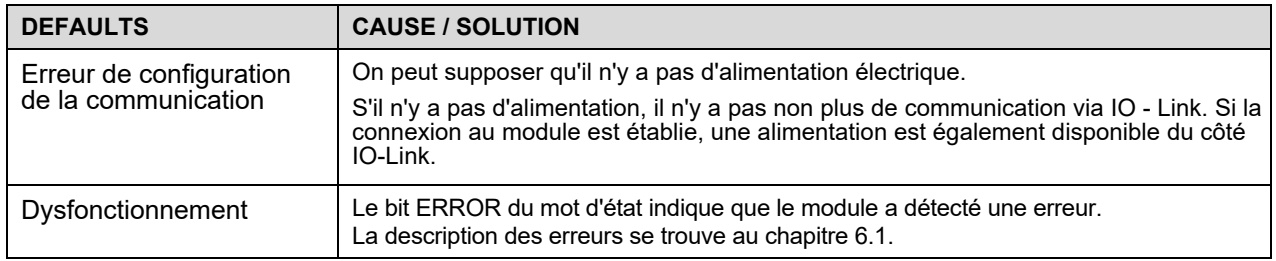

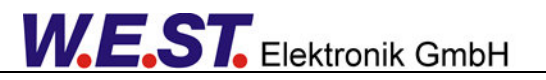

# 7 Notes